## Mittwoch, 25. August 2010 REMSECK UND  $K$ ORNWESTHEIM ●●●●●●●●●●● Seite 11

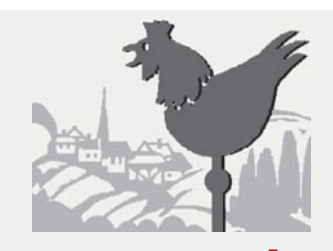

Dorothee Kauer (07141) 130–214 E-Mail dorothee.kauer@lkz.de Michael Banholzer(07141) 130–377 E-Mail michael.banholzer@lkz.de E-Mail kreisredaktion@lkz.de So erreichen Sie uns

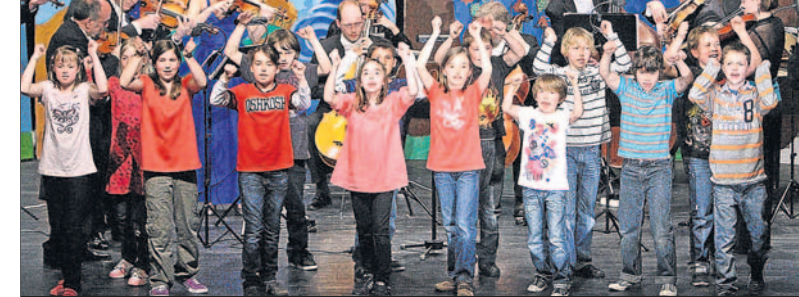

Der Auftritt der Schüler im Tammer Bürgersaal. Archivbild: Cathrin Müller

#### Bauernregel

**"Bleiben die Störche nach Bartholomä, so kommt ein Winter, der tut nicht weh."**

#### Jazz unter freiem Himmel

**Kornwestheim** (red) – Freunde von Dixieland, New Orleans Jazz, Swing und Blues kommen vom 4. September an auf dem Marktplatz auf ihre Kosten: Die samstägliche Kornwestheimer Open-Air-Jazzsaison beginnt. Den Auftakt machen die "Flat Foot Stompers", sie spielen – wie die anderen Bands auf – jeweils von 15 bis 18 Uhr. Die "Blue Wonder Jazzband" aus Dresden (Bild) tritt am 11. September auf. Eine Woche später, am 18. September, sind die "Royal Garden Ramblers" an der Reihe. Zum Abschluss am 25. September spielen die "Jailhouse Jazzmen" aus dem Bodenseekreis. Die Veranstaltungen sind bewirtschaftet, der Eintritt ist frei. Archivbild: Cathrin Müller

**(red) – Mitglieder der CDU-Senioren-Union Ludwigsburg und Umgebung und ihr Freundes-**

#### **kreis haben die fränkische Kaiserstadt Bamberg besucht.**

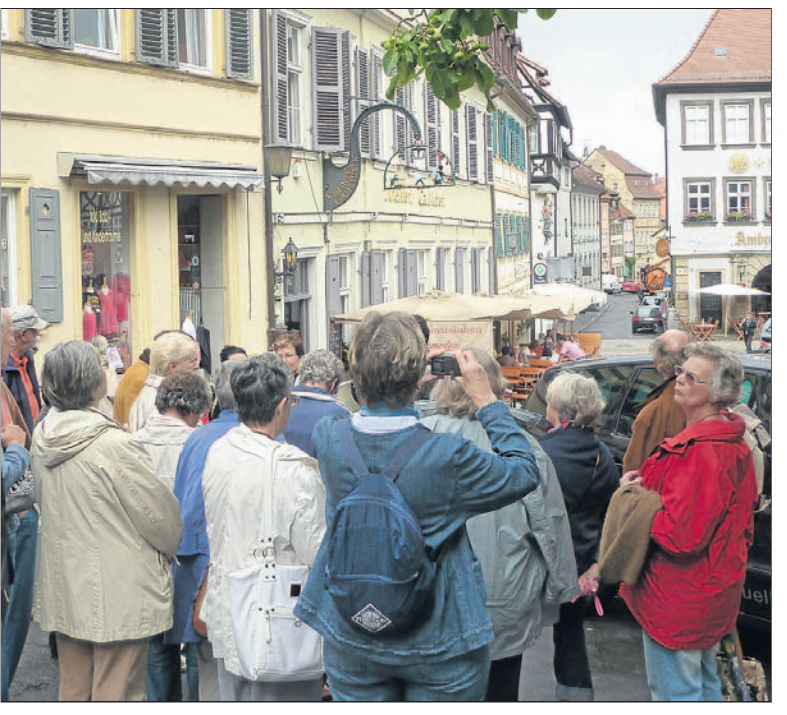

**Jede Menge lohnenswerte Fotomotive fand die Reisegruppe aus dem Kreis Ludwigsburg in Bamberg. Bild: privat** Bild: privat

Bei einem geführten Rundgang entdeckte die Gruppe die Bürgerstadt, den ältesten Stadtteil und die Bischofsstadt mit dem Dom und dem Bamberger Reiter. Die edle Gestalt des Pferdes und die königliche und würdevolle Haltung des Reiters beeindruckte die Besucher.

Im "Ambräusianum", Bambergs einziger Gasthausbrauerei, haben die Schwaben Spezialitäten der fränkischen Küche wie gefüllte Bamberger Zwiebel und dazu das süffige Eigenbräu genossen. Auch das "Rauchbier" oder "Schlenkerla" kennen viele Bierfreunde.

Die repräsentative Villa Dessauer des jüdischen Hopfenhändlers Dessauer wurde 1884 vor den Toren der Stadt erbaut. Heute werden hier Sonderausstellungen, meist moderne Kunst, gezeigt. Die neue Residenz diente bis 1802 als Sitz der Bamberger Fürstbischöfe. Die über 40 Prunkräume sind unter anderem mit Stuckdecken, Möbeln und Wirkteppichen des 17. und 18. Jahrhunderts ausgestattet. Die "Altdeutsche Galerie" und die "Barockgalerie" beherbergen bedeutende Werke der Staatsgemäldesammlungen. Einen schönen Blick über Bamberg bietet der Rosengarten im Innenhof der Residenz.

Der Nabel der Welt – so nannte man im Mittelalter den Domplatz. In diesem einzigartigen Ensemble von Dom, alter Hofhaltung und neuer Residenz hat

*Senioren-Union besucht Bamberg und lässt sich dort auch Rauchbier schmecken*

## **Eine Stadt mit reicher Geschichte**

seit 1938 das historische Museum seinen festen Platz. Nach der Mittagspause folgte

eine Schifffahrt auf der Regnitz. Von der Altstadt bis zum Binnenhafen, vorbei an "Klein-Venedig" mit seinen 500 Jahre alten Häusern und den blühenden Vorgärten, direkt am Wasser der Regnitz. Fischer und Gerber waren hier zu Hause.

"Das Internetcafé soll regelmäßig angeboten werden", sagt Stickel. Dort können Senioren dann nach Herzenslust im Internet auf Entdeckungstour gehen. Welche Kurse genau angeboten werden, steht noch nicht fest. Bei einer Infoveranstaltung Mitte September werden Fragebögen verteilt. Dort sollen die Interessierten dann mitteilen, was sie bei einem Kurs lernen möchten und mit

> Das Bistum Bamberg wurde im Jahre 1007 durch Kaiser Heinrich II. gestiftet. Über mehrere Jahrhunderte hinweg war es ein eigenes Hochstift, der Fürstbischof war zugleich Bischof und Landesherr.

1803 wurde es säkularisiert, 1817 als Erzbistum wieder errichtet. Auf dem heutigen Gebiet des Erzbistums leben knapp

benötigt werden. Denn "das Interesse ist wahnsinnig hoch", betont Elke Stickel. Zwischen 30 und 40 Interessierte hätten sich bereits gemeldet, die Lust haben, an einem solchen Internetkurs teilzunehmen oder sich für verschiedene Dinge rund um den Computer interessieren.

zwei Millionen Menschen, davon sind 750 000 Katholiken. 2007 erinnerte die Diözese in einem Jubiläumsjahr an die Wiederkehr ihrer Gründung und feierte 1000 Jahre gelebten Glaubens in Bamberg. Es gibt ein Gebet der Vereinten Nationen, das dazu passt und in dem es unter anderem heißt: "Unsere Erde ist nur ein kleines Gestirn im großen Weltall. An uns liegt es, daraus einen Planeten zu machen, dessen Geschöpfe nicht von Kriegen gepeinigt werden, nicht von Hunger und Furcht gequält, nicht zerrissen in sinnlose Trennung nach Rasse, Hautfarbe oder Weltanschauung werden."

Bamberg ist zauberhaft – in dieser Einschätzung waren sich die Ausflügler einig.

#### VON DOROTHEE KAUER

# **Senioren bringen Senioren das Internet bei**

*Bürgerstiftung Remseck schließt sich dem Projekt "Internet goes Ländle" an – Viele Interessierte und Helfer*

**Dem Enkel schnell mal eine E-Mail schreiben oder im Internet schauen, wann der nächste Bus fährt. Während die Jüngeren damit meist keine Probleme haben, ist es für Ältere häufig nicht so leicht, sich im weltweiten Netz zurechtzufinden. Hier will die Bürgerstiftung Remseck Abhilfe schaffen.**

Internetkurse für Anfänger gibt es landauf, landab. Doch das Besondere bei der Initiative der Bürgerstiftung ist, dass dort Senioren ih-

REMSECK ren Altersgenossen das Internet beibringen. "Es ist eben etwas anderes, wenn's Gleichaltrige erklären", sagt Vorstandsmitglied Elke Stickel. Auch werden bei manchen Anfängerkursen viele Vorkenntnisse vorausgesetzt. Das schreckt einige ältere Semester ab.

Die Bürgerstiftung ist der Senioren-Internet-Initiative beigetreten, von denen landesweit etwa 50 existieren. Gefördert wird das Projekt vom Ministerium für Ernährung und Ländlichen Raum Baden-Württemberg (wir berichteten).

Das Remsecker Konzept sieht ein Internetcafé und diverse Kurse vor. Stattfinden wird das alles im Haus der Bürger, wo die Bürgerstiftung einen eigenen Raum hat, zehn Computer gibt es ebenfalls schon.

#### **Infoveranstaltung im September**

welchem Computersystem sie arbeiten.

Die Betreuung werden ehrenamtliche Helfer übernehmen. Allesamt Senioren, die laut Stickel breitgefächerte Erfahrung mitbringen. Die Federführung bei der Remsecker Internet-Initiative hat Helmut Kutzler. Bisher haben sich elf Helfer für das Projekt gemeldet. "Das ist toll", sagt Elke Stickel. Dennoch könnten sich Interessierte weiterhin melden, denn "brauchen kann man immer welche". Für das Internetcafé beispielsweise sei es schon ratsam, wenn immer zwei Helfer da seien. Es ist davon auszugehen, dass diese Helfer auch wirklich

....................................................................... Info: Die Informationsveranstaltung der Bürgerinitiative findet am Dienstag, 14. September, um 18 Uhr im Aldinger Haus der Bürger, Neckarstraße 56, statt. Es werden Fragebögen verteilt, um unter anderem zu erfahren, was die Interessierten bei einem Internetkurs lernen wollen.

## **Belohnung ausgesetzt**

#### ● ● ● ● ● ● ● ● ● ● ● ● ● ● ● ● ● ● ● ● ● ● ● ● ● ● ● ● ● ● ● ● ● ● ● ● ● ● ● ● ● ● ● ● ● ● ● ● ● ● ● ● ● ● ● ● ● ● ● ● ● ● ● ● PATTONVILLE

**(red) – Auf Beutezug gegangen sind Unbekannte an einem Wochenende: Insgesamt 14 Mercedes-Sterne sind von geparkten Wagen abgerissen und gestohlen worden.**

Die Diebstahlserie hat sich bereits in der Nacht zum Samstag, 7. August, ereignet, wie die Polizei gestern mitteilte. Der Schaden an den Autos, die in verschiedenen Straßen der Kornwestheimer Seite von Pattonville abgestellt waren, beträgt etwa 2800 Euro.

Von privater Seite ist nun eine Belohnung in Höhe von 200 Euro ausgesetzt worden für Hinweise, die zur Aufklärung der Tat oder zur Ermittlung der Täter führen. Die Hinweise nimmt das Polizeirevier Kornwestheim entgegen unter der Telefonnummer (0 71 54) 1 31 30.

● ● ● ● ● ● ● ● ● ● ● ● ● ● ● ● ● ● ● ● ● ● ● ● ● ● ● ● ● ● ● ● ● ● ● ● ● ● ● ● ● ● ● ● ● ● ● ● ● ● ● ● ● ● ● ● ● ● ● ● ● ● ● ●

#### KORNWESTHEIM

### **Wagen beschädigt und weitergefahren**

(red) – Zwar ist der Unbekannte, der am Montag gegen 20.10 Uhr Unfallflucht beging, von einer Zeugin beobachtet worden. Dennoch ist die Fahndung nach dem Mann bisher erfolglos verlaufen.

Wie die Polizei mitteilt, beschädigte der Autofahrer einen in der Lange Straße abgestellten Wagen. Laut einer Zeugin hat der Fahrer nach dem Unfall zwar das Warnlicht seines Autos angeschaltet und angehalten, doch er stieg

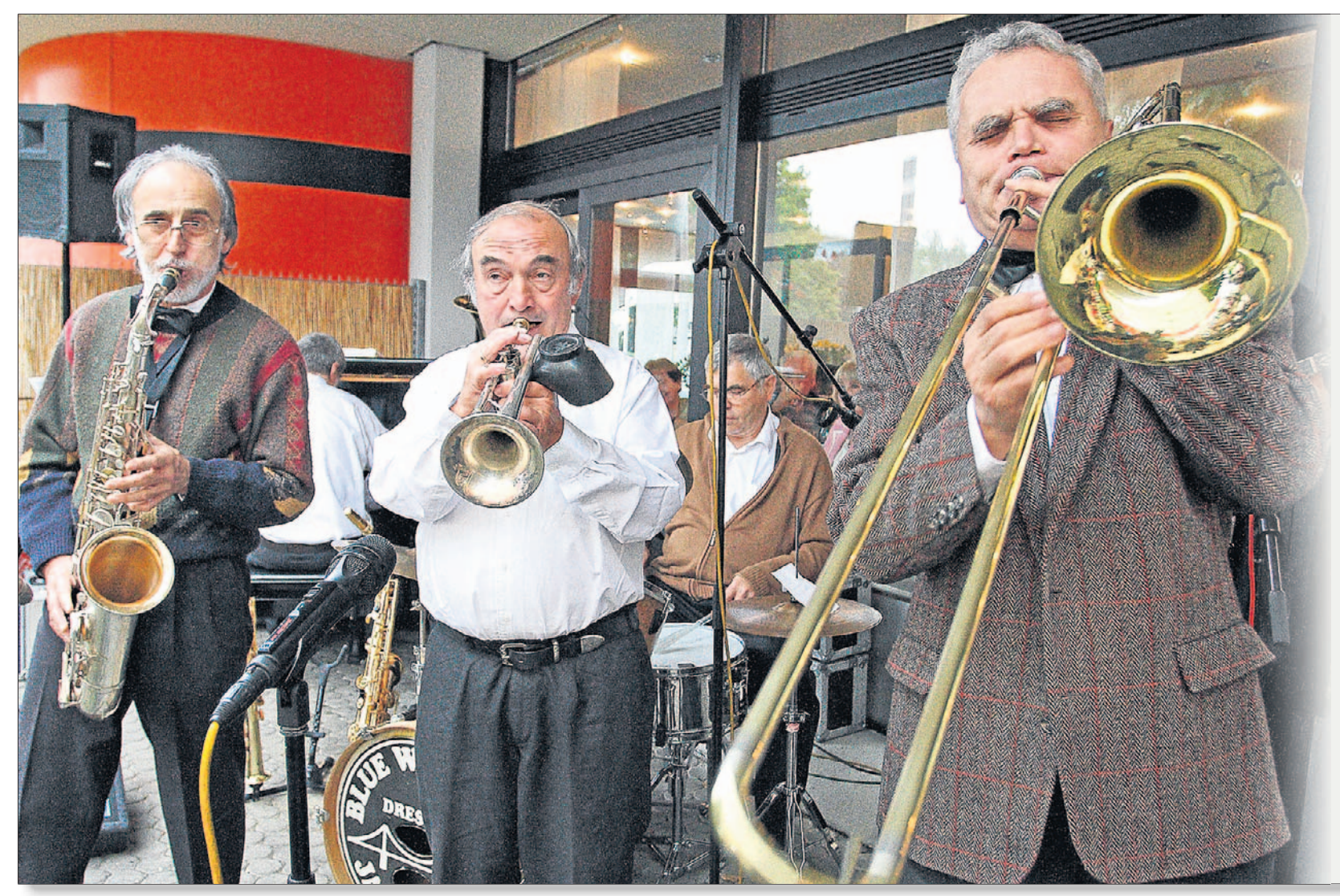

nicht aus und fuhr kurz darauf weiter in Richtung Innenstadt. Der Schaden an dem Wagen beträgt 2000 Euro.

Der Unbekannte war mit einem Renault-Kastenwagen mit dem polnischen Zulassungskennzeichen WL 8728 unterwegs. Die Ermittlungen dauern an.

#### Polizeireport

#### STEINHEIM

#### **Diebe stehlen Starkstromkabel**

(red) – Ein etwa 25 Meter langes Starkstromkabel haben Unbekannte in der Nacht zum Samstag gestohlen. Das Kabel war an einem Verteilerkasten in der Industriestraße angebracht. Die Polizei geht davon aus, dass Zeugen Beobachtungen gemacht haben könnten, da der Tatort direkt an der Umgehungsstraße Steinheim–Murr und dem dortigen Radweg liegt.

Der Neubeschaffungswert des Kabels wird auf mehrere Hundert Euro beziffert. Hinweise nehmen der Polizeiposten Steinheim, Telefon (0 71 44) 82 30 60, und das Polizeirevier Marbach, Telefon (071 44) 90 00, entgegen.

## **Vivaldi einmal anders**

Das gibt's nicht alle Tage, dass das älteste Kammerorchester der Welt die Schulbank drückt: Für ein Grundschul-Projekt der Gustav-Sieber-Schule in Tamm füllte das Stuttgarter Kammerorchester ein Klassenzimmer und probte mit Herrn Hömseders musikalischer Klasse 4a für vier Konzerte – da trafen professionelle Musiker auf leidenschaftliche Kids, melancholisches Bratschenspiel folgte auf fetzige Gitarrenklänge.

Mit Erfolg: Das Schüler-Konzert in der Stuttgarter Liederhalle war binnen einer Woche ausverkauft und die Premiere im Bürgersaal Tamm wurde frenetisch gefeiert – rund 2000 Kinder und Erwachse-

#### **(red) – Im Frühjahr gab es den ganz großen Auftritt: Schüler der Gustav-Sieber-Schule standen mit Musikern des Stuttgarter Kammerorchesters auf der Bühne. Das alles gibt es jetzt als Foto-Hör-Buch im Handel.**

*Sieberschule mit dem Kammerorchester auf der Bühne*

#### **MÖGLINGEN**

ne wollten hören und sehen, wie das Orchester die rockigen Gedichtsongs der Schüler begleitete. Neben "Vivaldis Vier Jahreszeiten im Einklang mit gesungenen und getanzten Schulbuchgedichten" kam auch der Tammer Schüler-Rap "Freundschaft bau'n" auf die Bühne – ein Song, in dem Hauptschüler gegen Gewalt rappen. Klassenlehrer Peter Hömseder: "Wir möchten einfach zeigen, was mit Musik alles möglich ist."

Jetzt dokumentiert ein Foto-Hör-Buch in limitierter Auflage das ungewöhnliche Projekt – Fotos von Rainer Pfisterer geben Einblicke in die Zusammenarbeit zwischen Kammermusikern und Schülern, von den ersten Besuchen bis zum Konzert vor ausverkaufter Halle.

Das Buch ist in Ludwigsburger Buch- und Plattenläden, bei den Bauer Studios Ludwigsburg, im Sekretariat der Gustav-Sieber-Schule sowie im PP Studio Ludwigsburg zu haben.